# CSE535 Asynchronous Systems Hadoop HDFS

YoungMin Kwon

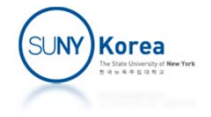

# The Design of HDFS

**Very large files** 

**Hadoop clusters store petabytes of data** 

- **Streaming data access** 
	- Write-once, read-many-times pattern
	- A dataset is created/copied from the source and then various analyses are performed over time
	- **Time to read the whole dataset is more important** than the latency in reading the first record

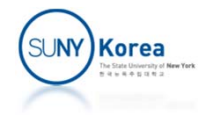

# The Design of HDFS

#### **Example 1 Commodity hardware**

- Run on clusters of commodity hardware
- **The chance of node failure is high for large** clusters
- HDFS is designed to carry on working without a noticeable interruption in the face of such failures.

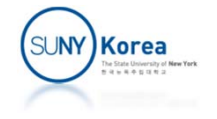

# HDFS Concepts: Blocks

- $\mathcal{L}_{\mathcal{A}}$  Disk block size
	- **The minimum amount of data a disk can read or write** (typically 512 bytes)
- **Filesystem block** 
	- b. Integral multiple of the disk block size (typically a few kilobytes)
- **HDFS block** 
	- **Much larger unit (64 MB).**
	- A file smaller than a block doesn't occupy the whole block
		- **1 MB file does not take the whole 64 MB block**

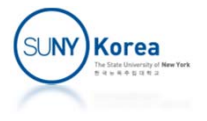

# Why Large Block

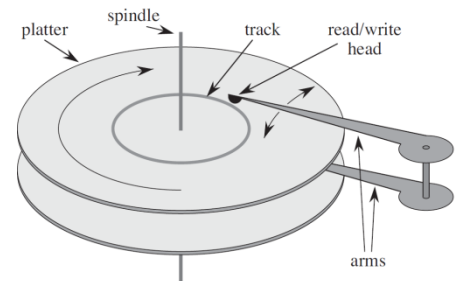

- **Ninimize seek** 
	- **Make data transfer time longer than seek time**
	- **Transferring large file with multiple blocks are** dominated by the data transfer time
	- e.g.) Suppose that seek time is 10 ms, transfer rate is 100 MB/s. To make seek time 1 % of the transfer time.
		- $\Rightarrow$  The block size is around 100 MB.
	- **Large blocks may result in fewer tasks: may reduce** parallelism.

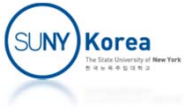

### Block Abstraction

- A file can be larger than any single disk in the network
	- **A** file can be stored in multiple disks
- **Simplify the storage subsystem** 
	- Fixed size block -> easy to calculate how many blocks can be stored on a disk
	- **Metadata can be handled separately in a different system**
- **Fault tolerance and availability** 
	- **Blocks can be easily replicated to other machines**
	- **Popular files can be replicated more**

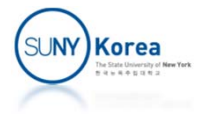

#### Namenodes

- **Two types of nodes** 
	- Namenodes (master) and Datanode (worker)
- **Namenodes: manage the filesystem namespace** 
	- **Filesystem tree and metadata for all the files and** directories
	- **Namespace is stored in the namespace image and the** edit log
	- Does not store block locations persistently
	- **Client presents a filesystem interface similar to POSIX.**

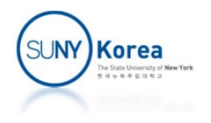

#### Datanodes

- Workhorse of the file system
- **Store/retrieve blocks**
- **Periodically report back to the namenode with** the list of blocks they are storing

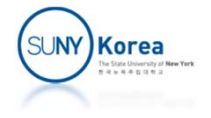

#### HDFS Architecture

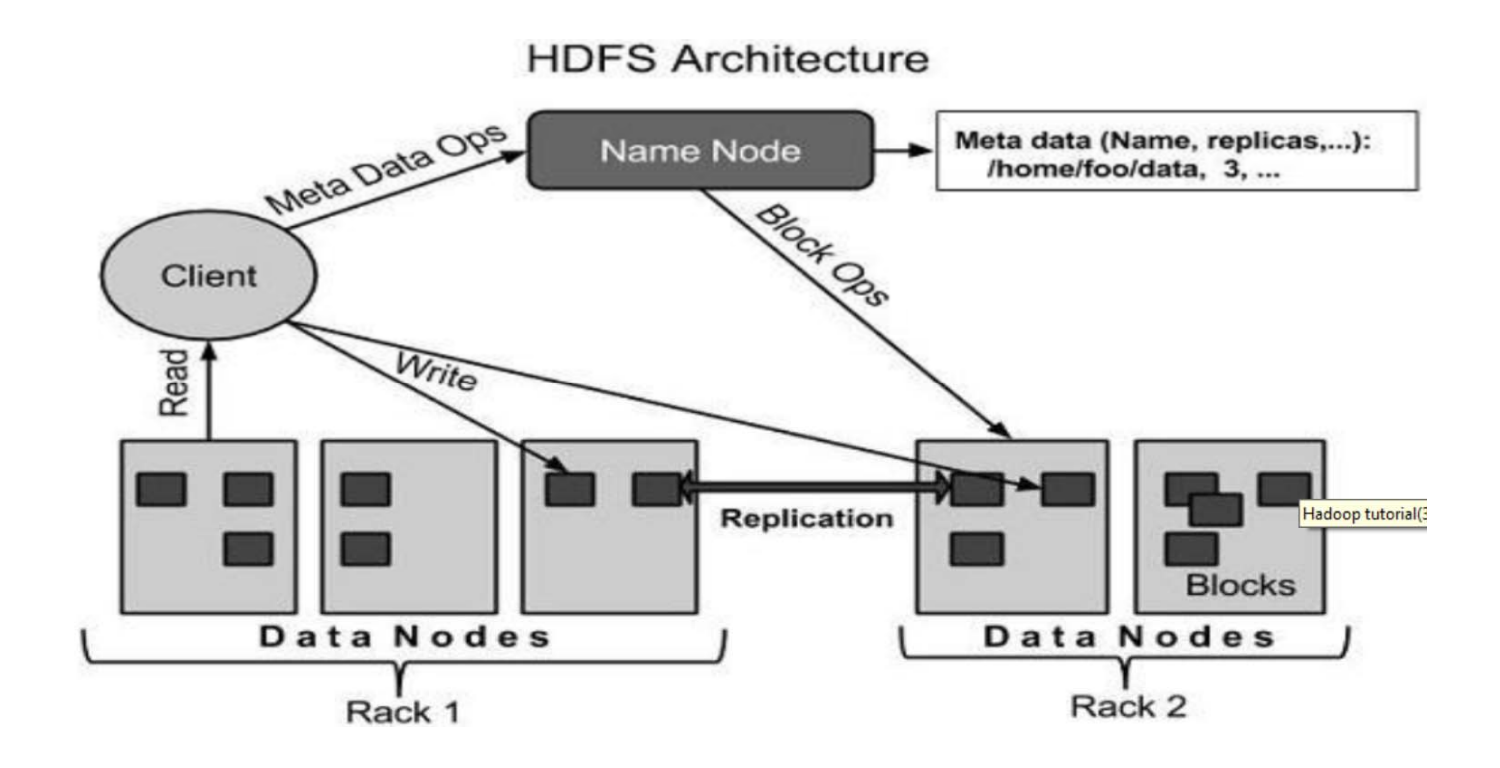

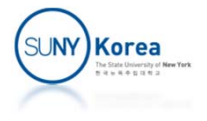

# HDFS Federation

- **Namenode keeps a reference to every file and** block in the filesystem in memory
	- **Can be a limiting factor for scaling**
- **HDFS Federation** 
	- **Multiple namenodes**
	- Each namenode manages a portion of the filesystem namespace
		- /user, /share, ...

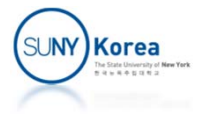

# HDFS High‐Availability

- **Namenode can be a single point of failure**
- **To recover from a failure using replica** 
	- **Load namespace image into memory**
	- **Replay its edit log**
	- **Receive enough block reports from datanodes**
	- **The recover process can take as long as 30 min**

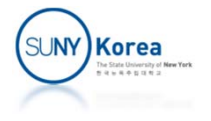

# HDFS High‐Availability

- A pair of namenodes in an active-standby configuration
- If the event of active node failure, the standby node take over the namenode roles
- **Implementation** 
	- **The namenodes share the edit log**
	- **Datanodes send block reports to both namenodes**
	- **Clients must be configured to handle namenode** failover.

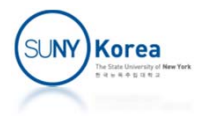

# HDFS High‐Availability

- $\mathcal{L}_{\mathcal{A}}$  Failover
	- **Failover controller (ZooKeeper): manages the transition** from the active namenode to the standby node
- **Fencing** 
	- **When it is impossible to be sure that the failed namenode** has stopped running
		- Due to slow network, network partition, ...
	- **Ensure that the previously active namenode does not harm** 
		- **Killing the namenode's process,**
		- **Revoking its access to the shared storage**
		- **Disabling its network port**
		- STONITH (Shoot The Other Node In The Head): forcibly power down the host machine

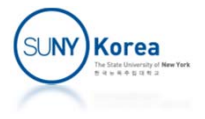

# HDFS Command‐Line Interface

- $\overline{\phantom{a}}$  hadoop fs –copyFromLocal foo.txt hdfs://localhost:900000/foo.txt
- $\mathcal{L}_{\mathcal{A}}$ hadoop fs -ls hdfs://localhost:900000
- $\mathcal{L}_{\mathcal{A}}$  hadoop fs –copyToLocal foo.txt hdfs://localhost:900000/bar.txt
- $\mathcal{L}_{\mathcal{A}}$ hadoop fs -rm hdfs://localhost:900000/foo.txt
- $\mathcal{L}_{\mathcal{A}}$ hadoop fs ‐ls /user/hadoop/
- $\Box$ hadoop fs ‐mkdir hdfs://localhost:9000/user/hadoop/aa
- $\mathcal{L}_{\mathcal{A}}$ hadoop fs ‐rmdir hdfs://localhost:9000/user/hadoop/aa

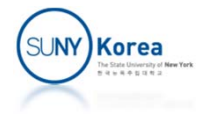

#### HDFS Java Interface

- **Reading Data from a Hadoop URL** 
	- Use java.net.URL
	- Call URL.setURLStreamHandlerFactory with an instance of FsUrlStreamHandlerFactory
	- **If Issue: if other part of the code wants to set** URLStreamHandlerFactory with a different HandlerFactory, this method won't work

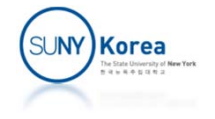

```
import java.net.URL;
import java.io.InputStream;
import org.apache.hadoop.fs.FsUrlStreamHandlerFactory;
import org.apache.hadoop.io.IOUtils;
public class URLCat
{
    static {
        URL.setURLStreamHandlerFactory(new FsUrlStreamHandlerFactory());
    }
    public static void main(String[] args) throws Exception {
        InputStream in = null;
        try {
             in = <u>new</u> URL(args[0]).openStream();
            IOUtils.copyBytes(in, System.out, 4096, false);
        } finally {
            IOUtils.closeStream(in);
        }
    }
}
```
hadoop jar URLCat.jar URLCat hdfs://localhost:9000/input/sample2.txt

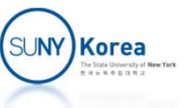

#### HDFS Java Interface

- **Reading Data Using the FileSystem API** 
	- A file in a Hadoop filesystem is represented by a Hadoop Path object
	- **A** path example
		- hdfs://localhost/input/foo.txt

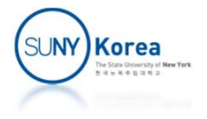

## Java Interface

#### ■ To get a FileSystem instance

- public static FileSystem get(URI uri, Configuration conf, String user) throws IOException
- conf: client or server's configuration (core-site.xml)
- uri: specifies the URI scheme
- user: for security
- With a FileSystem instance, we can invoke open method to get the input stream
	- public FSDataInputStream open(Path f) throws IOException

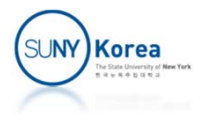

```
import java.net.URI;
import java.io.InputStream;
import org.apache.hadoop.io.IOUtils;
import org.apache.hadoop.conf.Configuration;
import org.apache.hadoop.fs.FileSystem;
import org.apache.hadoop.fs.Path;
public class FileSystemCat
\{public static void main(String[] args) throws Exception {
        String uri = args[0];
        Configuration conf = new Configuration();
        FileSystem fs = FileSystem.get(URI.create(uri), conf);
        InputStream in = null;
        try {
             in = fs.open(<mark>new</mark> Path(uri));
            IOUtils.copyBytes(in, System.out, 4096, false);
        } finally {
            IOUtils.closeStream(in);
        }
    }
}
```
hadoop jar URLCat.jar FileSystemCat hdfs://localhost:9000/input/sample2.txt

SU**NY)Korea** 

# Java Interface: Writing Data

- FSDataOutputStream
	- **FSDataOutputStream does not support the seek** operation (FSDataInputStream supports seek)
- **APIs to get FSDataOutputStream**

public FSDataOutputSream create(Path f) throws IOException;

public FSDataOutputSream append(Path f) throws IOException;

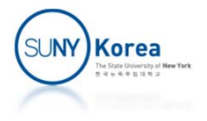

# Java Interface: Writing Data

- **Example 20 Ferate and append methods support** Progressable interface
- **Progressable interface** public interface Progressable { public void progress(); }

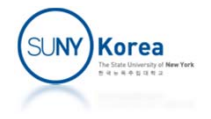

```
import java.net.URI;
 import java.io.InputStream;
 import java.io.BufferedInputStream;
 import java.io.FileInputStream;
 import java.io.OutputStream;
 import org.apache.hadoop.io.IOUtils;
 import org.apache.hadoop.conf.Configuration;
 import org.apache.hadoop.fs.FileSystem;
 import org.apache.hadoop.fs.Path;
 import org.apache.hadoop.util.Progressable;
 public class FileCopyWithProgress {
     public static void main(String[] args) throws Exception {
         String localSrc = args[0];
         String dst = args[1];
         InputStream in = new BufferedInputStream(new FileInputStream(localSrc));
         Configuration conf = new Configuration();
         FileSystem fs = FileSystem.get(URI.create(dst), conf);
         OutputStream out = fs.create(new Path(dst), new Progressable() {
             public void progress() {
                 System.out.print(".");
             }
         });
         IOUtils.copyBytes(in, out, 4096, true);
     }
 }
hadoop jar URLCat.jar FileCopyWithProgress ./tmp.txt hdfs://localhost:9000/input/sample3.txt
```
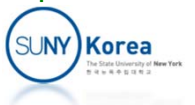

# Java Interface: Directories

- **FileSystem provides mkdirs method to create a** directory public boolean mkdirs(Path f) throws IOException;
- **Implicitly, create will create any parent** directories as well

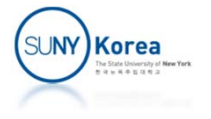

### Java Interface: File Status

- **FileStatus class encapsulates file system** metadata for files and directories.
- getFileStatus(Path f) on FileSystem provides a way to get FileStatus object

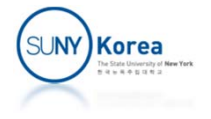

```
import java.net.URI;
import java.io.InputStream;
import java.util.Date;
import org.apache.hadoop.io.IOUtils;
import org.apache.hadoop.conf.Configuration;
import org.apache.hadoop.fs.FileSystem;
import org.apache.hadoop.fs.Path;
import org.apache.hadoop.fs.FileStatus;
public class FileMetadata {
   public static void main(String[] args) throws Exception {
       String uri = args[0];
       Configuration conf = new Configuration();
       FileSystem fs = FileSystem.get(URI.create(uri), conf);
        FileStatus stat = fs.getFileStatus(<mark>new</mark> Path(uri));
       System.out.println("getPath: " + stat.getPath());
       System.out.println("isDir: " + stat.isDir());
       System.out.println("getLen: " + stat.getLen());
       System.out.println("getModificationTime: " +
                                    new Date(stat.getModificationTime()));
       System.out.println("getReplication: " + stat.getReplication());
       System.out.println("getBlockSize: " + stat.getBlockSize());
       System.out.println("getOwner: " + stat.getOwner());
       System.out.println("getGroup: " + stat.getGroup());
       System.out.println("getPermission: " + stat.getPermission());
    }
}
```
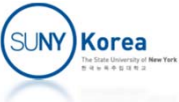

#### hadoop jar URLCat.jar FileMetadata hdfs://localhost:9000/input/sample2.txt getPath: hdfs://localhost:9000/input/sample2.txt isDir: false getLen: 19530 getModificationTime: Mon Apr 10 18:08:39 PDT 2017 getReplication: 1 getBlockSize: 134217728 (0x8000000)

getOwner: hadoop getGroup: supergroup getPermission: rw-r--r-

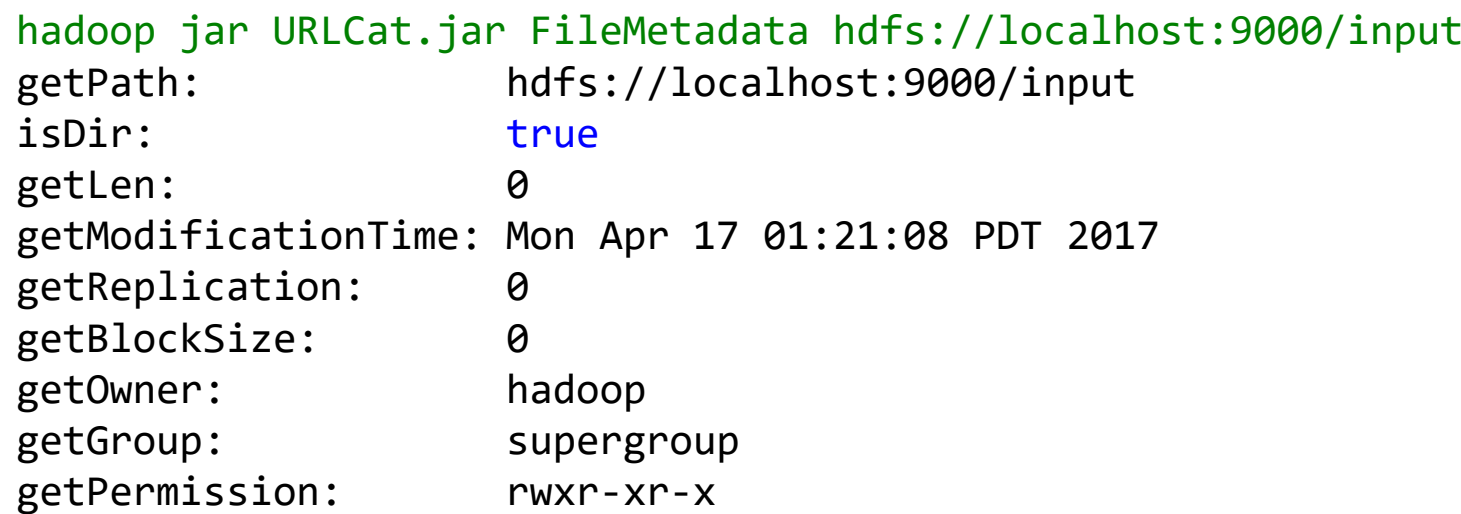

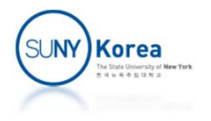

# Listing Files

**How to list the contents of a directory** 

public FileStatus[] listStatus(Path f) throws IOException; public FileStatus[] listStatus(Path f, PathFilter filter) throws IOException; public FileStatus[] listStatus(Path[] files) throws IOException; public FileStatus[] listStatus(Path[] files, PathFilter filter) throws IOException;

- When the argument is a file, it returns an array of length 1
- When the argument is a directory, it returns zero or more FileStatus representing the files and the directories contained in the directory

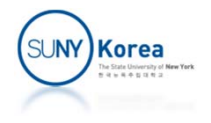

```
import java.net.URI;
import java.io.InputStream;
import java.util.Date;
import org.apache.hadoop.io.IOUtils;
import org.apache.hadoop.conf.Configuration;
import org.apache.hadoop.fs.FileSystem;
import org.apache.hadoop.fs.Path;
import org.apache.hadoop.fs.FileStatus;
import org.apache.hadoop.fs.FileUtil;
public class ListStatus {
    public static void main(String[] args) throws Exception {
        String uri = args[0];
```

```
Configuration conf = new Configuration();
```

```
FileSystem fs = FileSystem.get(URI.create(uri), conf);
```

```
Path[] paths = new Path[args.length];
for(int i = 0; i \lt paths. length; i++)
    paths[i] = new Path(args[i]);
```
}

}

```
FileStatus[] status = fs.listStatus(paths);
Path[] listedPaths = FileUtil.stat2Paths(status);
for(Path p : listedPaths)
    System.out.println(p);
```
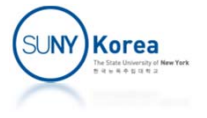

```
hadoop jar URLCat.jar ListStatus hdfs://localhost:9000/input
hdfs://localhost:9000/input/sample.txt
hdfs://localhost:9000/input/sample2.txt
```
#### **Deleting Data**

public boolean delete(Path f, boolean recursive) throws IOException

- **If f is a file or an empty directory recursive is ignored**
- A nonempty directory is deleted along with its contents only if recursive is true

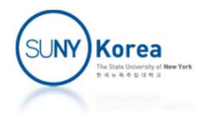

#### Data Flow: File Read

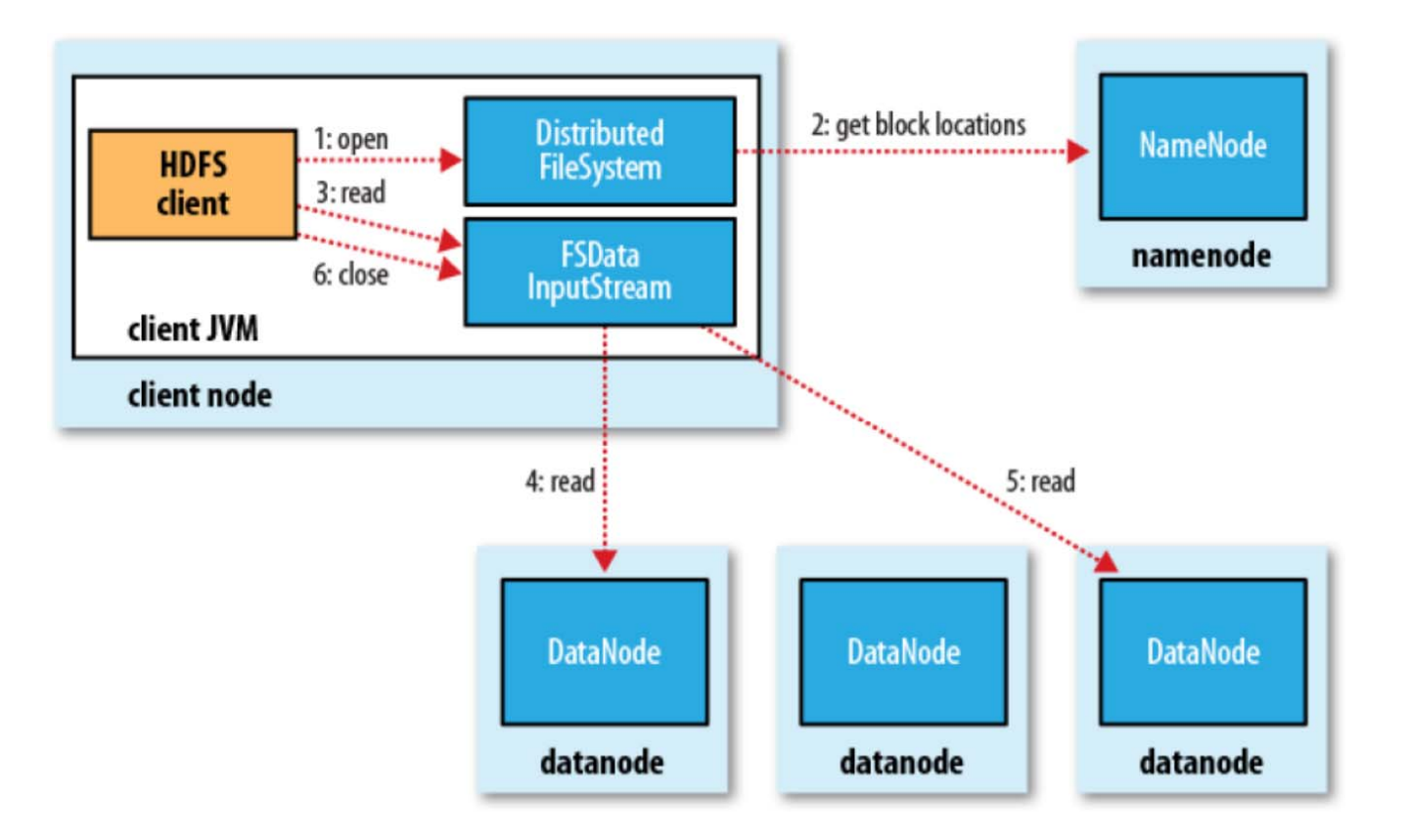

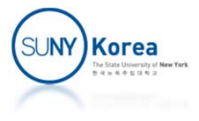

# Network Topology and Hadoop

- **The bandwidth available for each of the following** scenarios becomes progressively less
	- **Process on the same node**
	- **Different nodes on the same rack**
	- **Nodes on different racks in the same data center**
	- **Nodes in different data centers**
- $\blacksquare$  E.g.
	- $\blacksquare$  distance(/d1/r1/n1, /d1/r1/n1) = 0
	- $\blacksquare$  distance(/d1/r1/n1, /d1/r1/n2) = 2
	- $\blacksquare$  distance(/d1/r1/n1, /d1/r2/n3) = 4
	- $\blacksquare$  distance(/d1/r1/n1, /d2/r3/n4) = 6

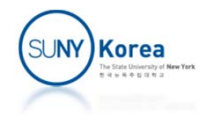

# Network Topology and Hadoop

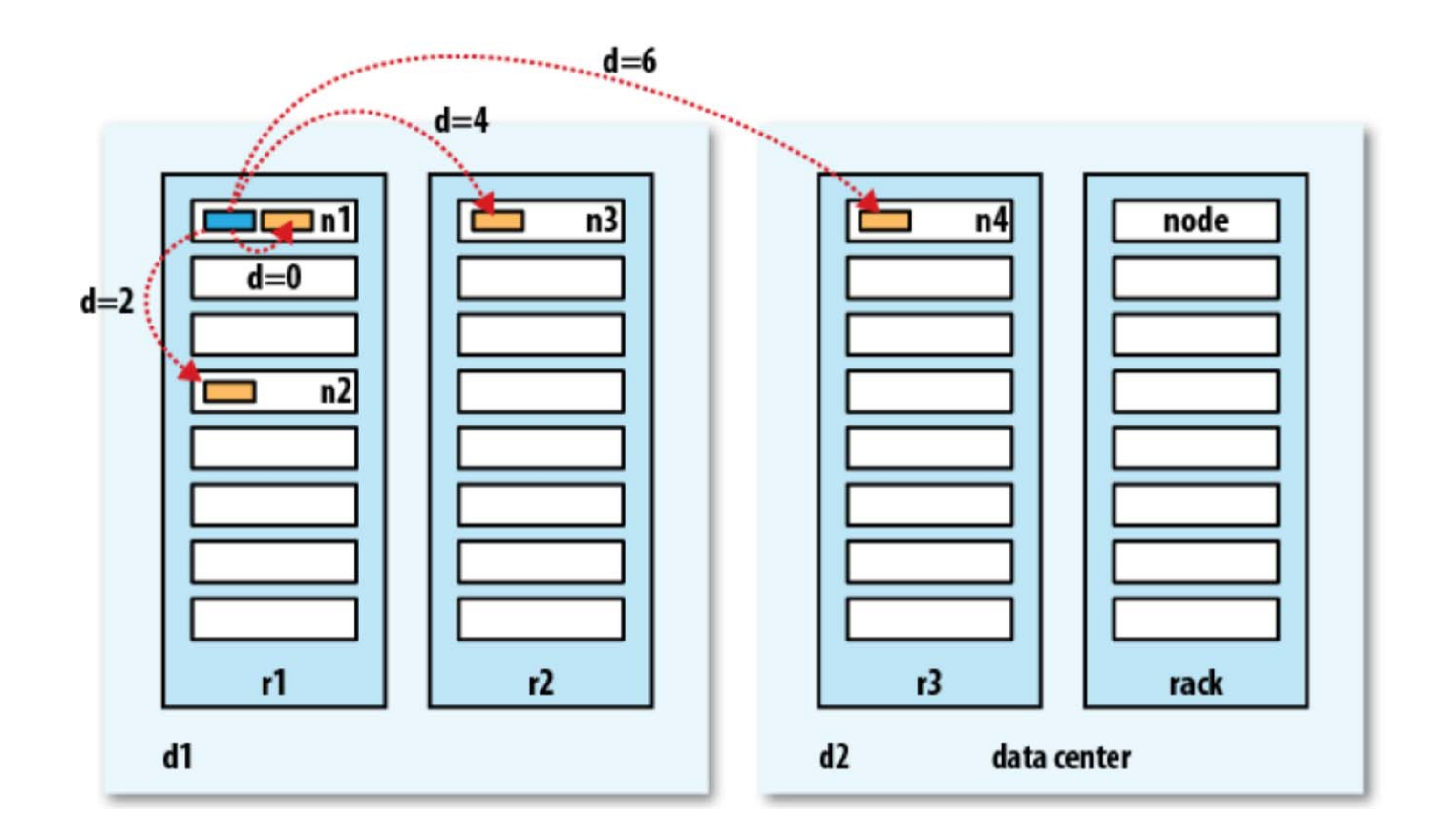

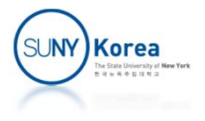

#### Data Flow: File Write

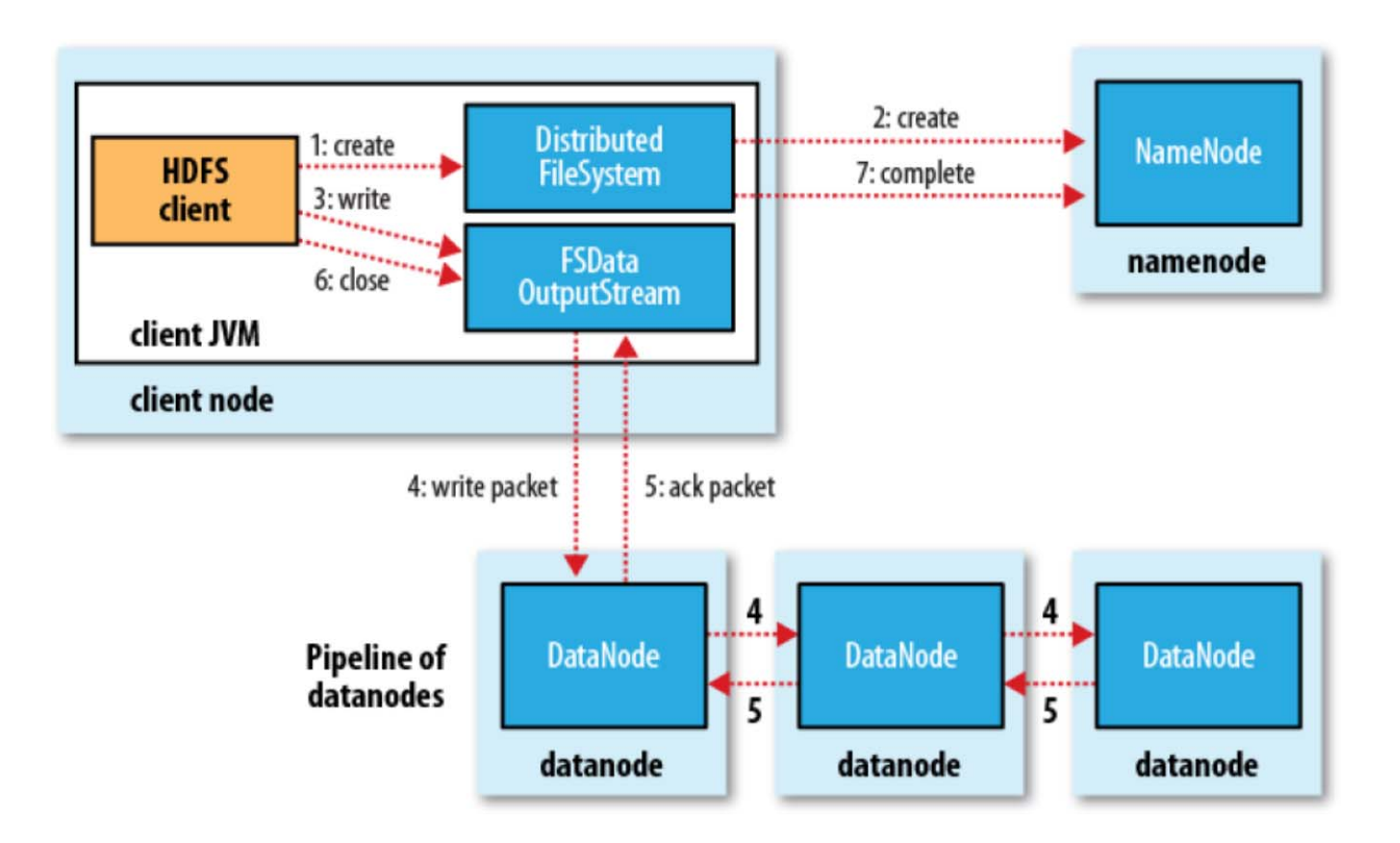

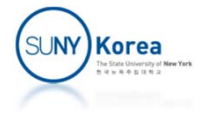